Anexo Técnico Circular 2.179 de 25 de junio de 2015

**Ref.: IMPARTE INSTRUCCIONES DE ENVÍO DE INFORMACIÓN DE GRANDES RIESGOS. NCG 53 DE 2 ENERO DE 1995**

**DEFINICIÓN DE TAGS Y CAMPOS A INFORMAR.**

**Archivo para informar 'Factor de Reaseguro Grandes Riesgos'**

**(<nombre\_del\_archivo>.xml)**

Cada uno de los datos informados deberá tener la siguiente estructura:

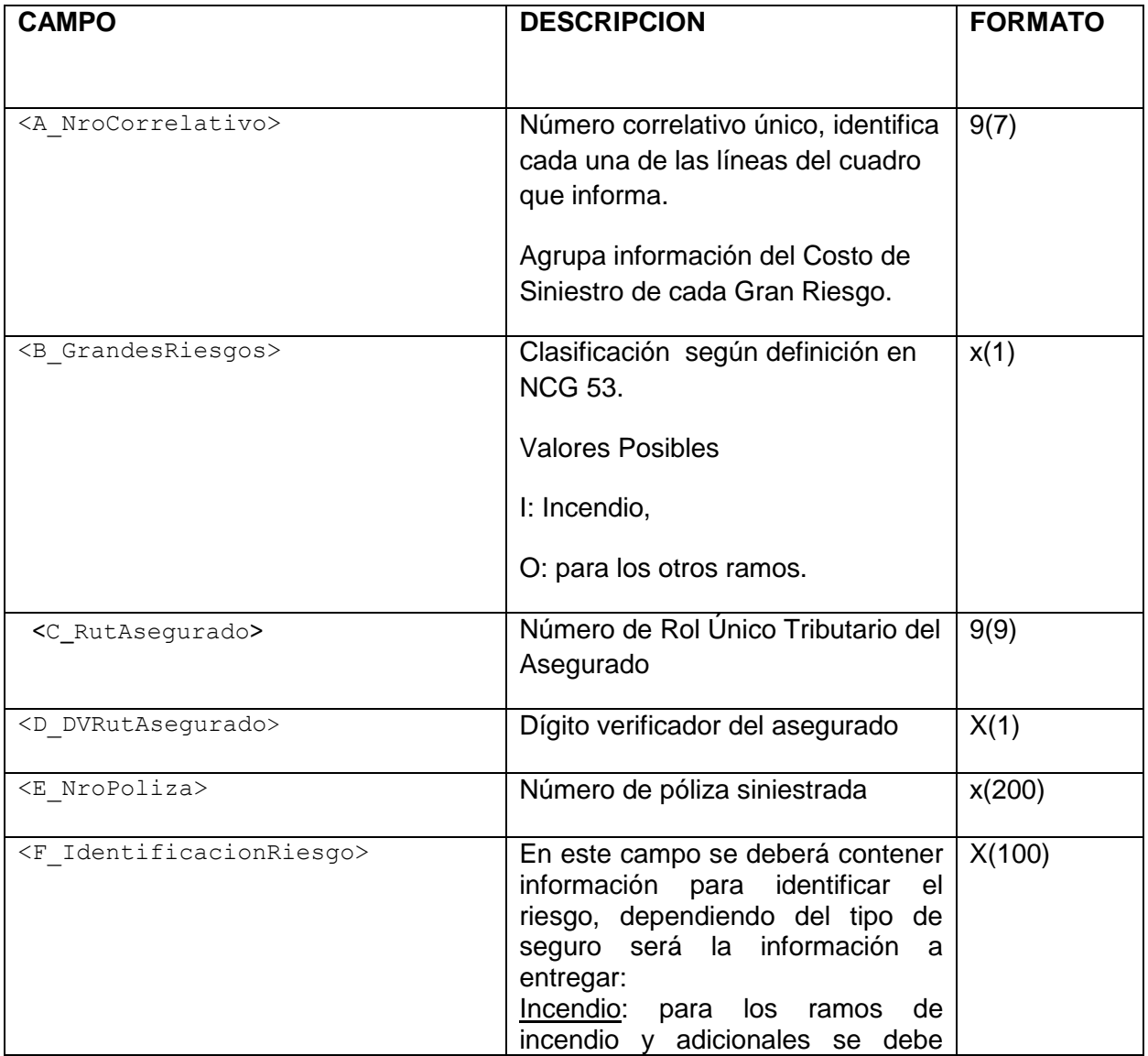

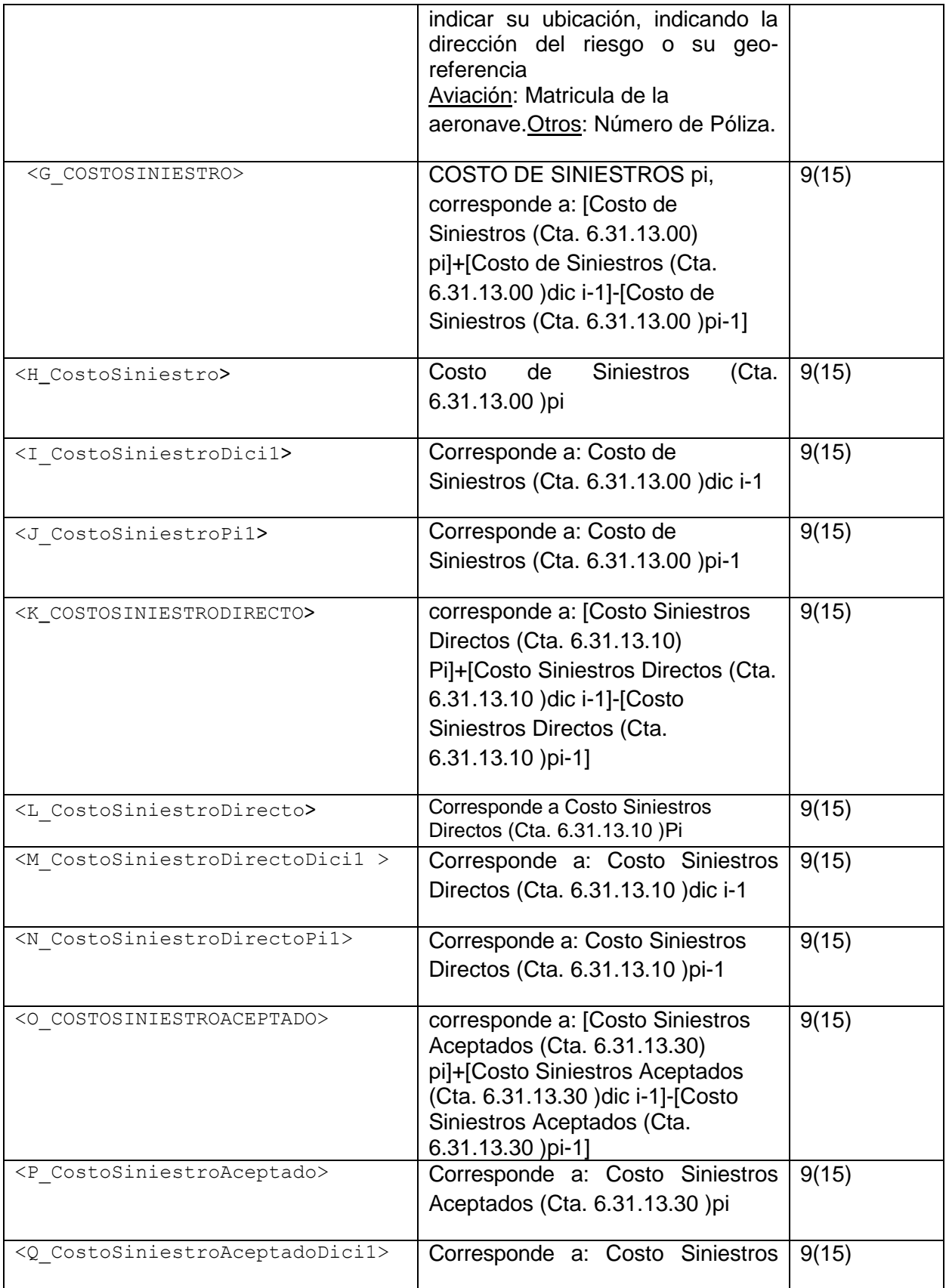

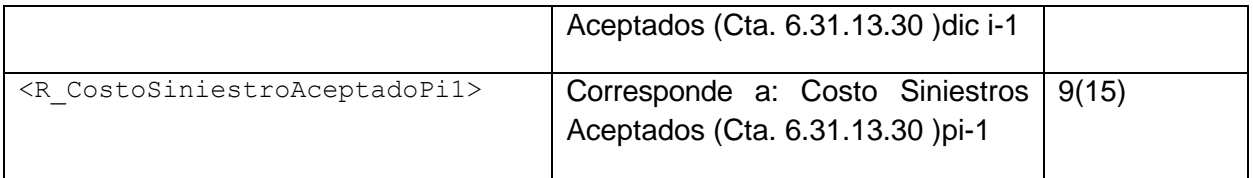

## CONSIDERACIONES ESPECIALES

Los tags que delimitan la información se informan anidados de acuerdo al nivel que corresponda agrupar.

El primer tag del archivo debe ser <FactorReaseguro>, luego se informa el tag <Registros>. Este tag existirá por cada Registro a informar, por lo cual se repetirá n veces.

Cada tag debe llevar el inicio y fin de tag, que se marca con un slash (/).

```
<FactorReaseguro>
     <Registros>
          <A_NroCorrelativo>…</A_NroCorrelativo>
          <B_GrandesRiesgos>…</B_GrandesRiesgos>
          <C_RutAsegurado>…</C_RutAsegurado>
          <D_DVRutAsegurado>…</D_DVRutAsegurado>
          <E_NroPoliza>…</E_NroPoliza>
          <F_IdentificacionRiesgo>…</F_IdentificacionRiesgo>
          <G_COSTOSINIESTRO>…</G_COSTOSINIESTRO>
          <H_CostoSiniestro>…</H_CostoSiniestro>
          <I_CostoSiniestroDici1>…</I_CostoSiniestroDici1>
          <J_CostoSiniestroPi1>…</J_CostoSiniestroPi1>
          <K_COSTOSINIESTRODIRECTO>…</K_COSTOSINIESTRODIRECTO>
          <L_CostoSiniestroDirecto>…</L_CostoSiniestroDirecto>
          <M_CostoSiniestroDirectoDici1>…</M_CostoSiniestroDirectoDici1>
          <N_CostoSiniestroDirectoPi1>…</N_CostoSiniestroDirectoPi1>
          <O_COSTOSINIESTROACEPTADO>…</O_COSTOSINIESTROACEPTADO>
          <P_CostoSiniestroAceptado>…</P_CostoSiniestroAceptado>
          <Q_CostoSiniestroAceptadoDici1>…</Q_CostoSiniestroAceptadoDici1>
          <R_CostoSiniestroAceptadoPi1>…</R_CostoSiniestroAceptadoPi1>
     </Registros>
</FactorReaseguro>
```
## EJEMPLO

A continuación se presenta un ejemplo, con datos ficticios, de la estructura que podría tener el archivo para el envío de la información:

```
<?xml version="1.0" encoding="UTF-8"?>
<FactorReaseguro>
    <Registros>
         <A_NroCorrelativo>1</A_NroCorrelativo>
         <B_GrandesRiesgos>O</B_GrandesRiesgos>
         <C_RutAsegurado>24934822</C_RutAsegurado>
         <D_DVRutAsegurado>8</D_DVRutAsegurado>
         <E_NroPoliza>123456-1</E_NroPoliza>
         <F_IdentificacionRiesgo>Avenida Juan Perez sin Numero</F_IdentificacionRiesgo>
         <G_COSTOSINIESTRO>1000000</G_COSTOSINIESTRO>
         <H_CostoSiniestro>1000000</H_CostoSiniestro>
         <I_CostoSiniestroDici1>1000000</I_CostoSiniestroDici1>
         <J_CostoSiniestroPi1>1000000</J_CostoSiniestroPi1>
         <K_COSTOSINIESTRODIRECTO>1000000</K_COSTOSINIESTRODIRECTO>
         <L_CostoSiniestroDirecto>1000000</L_CostoSiniestroDirecto>
         <M_CostoSiniestroDirectoDici1> 1000000</M_CostoSiniestroDirectoDici1>
         <N_CostoSiniestroDirectoPi1>1000000</N_CostoSiniestroDirectoPi1>
         <O_COSTOSINIESTROACEPTADO>1000000</O_COSTOSINIESTROACEPTADO>
         <P_CostoSiniestroAceptado>1000000</P_CostoSiniestroAceptado>
         <Q_CostoSiniestroAceptadoDici1>1000000</Q_CostoSiniestroAceptadoDici1>
         <R_CostoSiniestroAceptadoPi1>1000000</R_CostoSiniestroAceptadoPi1>
     </Registros>
</FactorReaseguro>
```